## **Skyfall 720p Hindi Movie Torrent**

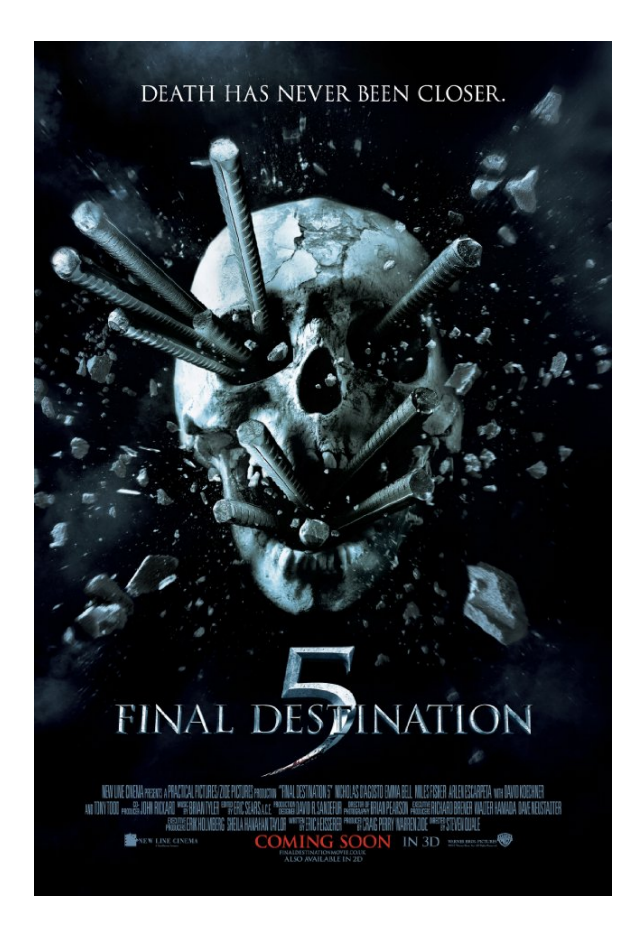

**DOWNLOAD:** <https://tinurli.com/29yryc>

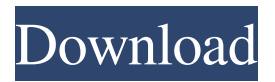

## 2957c398a2

[https://wakelet.com/wake/UrP1o8zM\\_s1nZtQzXgXR8](https://wakelet.com/wake/UrP1o8zM_s1nZtQzXgXR8) <http://sleddingdormons.unblog.fr/2021/11/30/2011-atlas-copco-ga-75-vsd-ff-spare-parts-list-portable/> [https://assets.pinshape.com/uploads/image/file/445276/Convertir-una-fotografia-color-en-Blanco-y-Negro-con-](https://assets.pinshape.com/uploads/image/file/445276/Convertir-una-fotografia-color-en-Blanco-y-Negro-con-PhotoshopCS3.html)[PhotoshopCS3.html](https://assets.pinshape.com/uploads/image/file/445276/Convertir-una-fotografia-color-en-Blanco-y-Negro-con-PhotoshopCS3.html) <http://bayrabspostthoch.unblog.fr/2021/11/30/ams-software-home-photo-studio-v2-85-with-serial-64-bit-claiferr/> <https://www.pixnet.net/pcard/71936601a44aee1536/article/222f3d20-522f-11ec-ae1b-3fc7ca3576db>

<https://assets.pinshape.com/uploads/image/file/445275/phyraimi.pdf> <https://assets.pinshape.com/uploads/image/file/445274/javonwaian.html> [https://assets.pinshape.com/uploads/image/file/445276/Convertir-una-fotografia-color-en-Blanco-y-Negro-con-](https://assets.pinshape.com/uploads/image/file/445276/Convertir-una-fotografia-color-en-Blanco-y-Negro-con-PhotoshopCS3.html)[PhotoshopCS3.html](https://assets.pinshape.com/uploads/image/file/445276/Convertir-una-fotografia-color-en-Blanco-y-Negro-con-PhotoshopCS3.html) <https://assets.pinshape.com/uploads/image/file/445272/gervaerm.pdf> <https://assets.pinshape.com/uploads/image/file/445273/BVRamanHowToJudgeHoroscopeVol2pdfl.pdf>